CSI 34 Lecture 28: Tic Tac Toe 4

#### Announcements & Logistics

- Lab 9 Boggle: two-week lab now in progress!
  - **Part I** due tonight/tomorrow I0 pm
  - Will return auto-tester feedback on it on Friday
  - You can fix anything broken before turning in Part 2
  - Must turn in something to get Part 2 grade apply to both
  - **Part 2** due May 1/2 (handout will be posted soon)
  - Part 2 also has a **prelab!** 
    - Asks you to draw out the Boggle game logic (similar to TTT logic we will discuss today)

#### Do You Have Any Questions?

### Last Time and Today

- Implemented TTTCube and TTTBoard classes
- Today: wrap up the game
  - Implement TTTGame class
  - Talks to each of the classes and calls appropriate methods to implement game logic
- TTT vs Boggle discussion

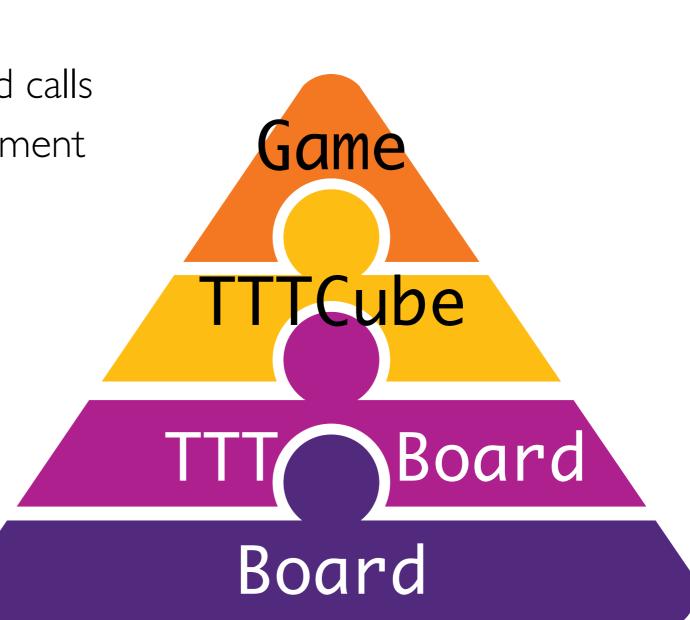

## TTTGame Logic

#### TTT Game Logic

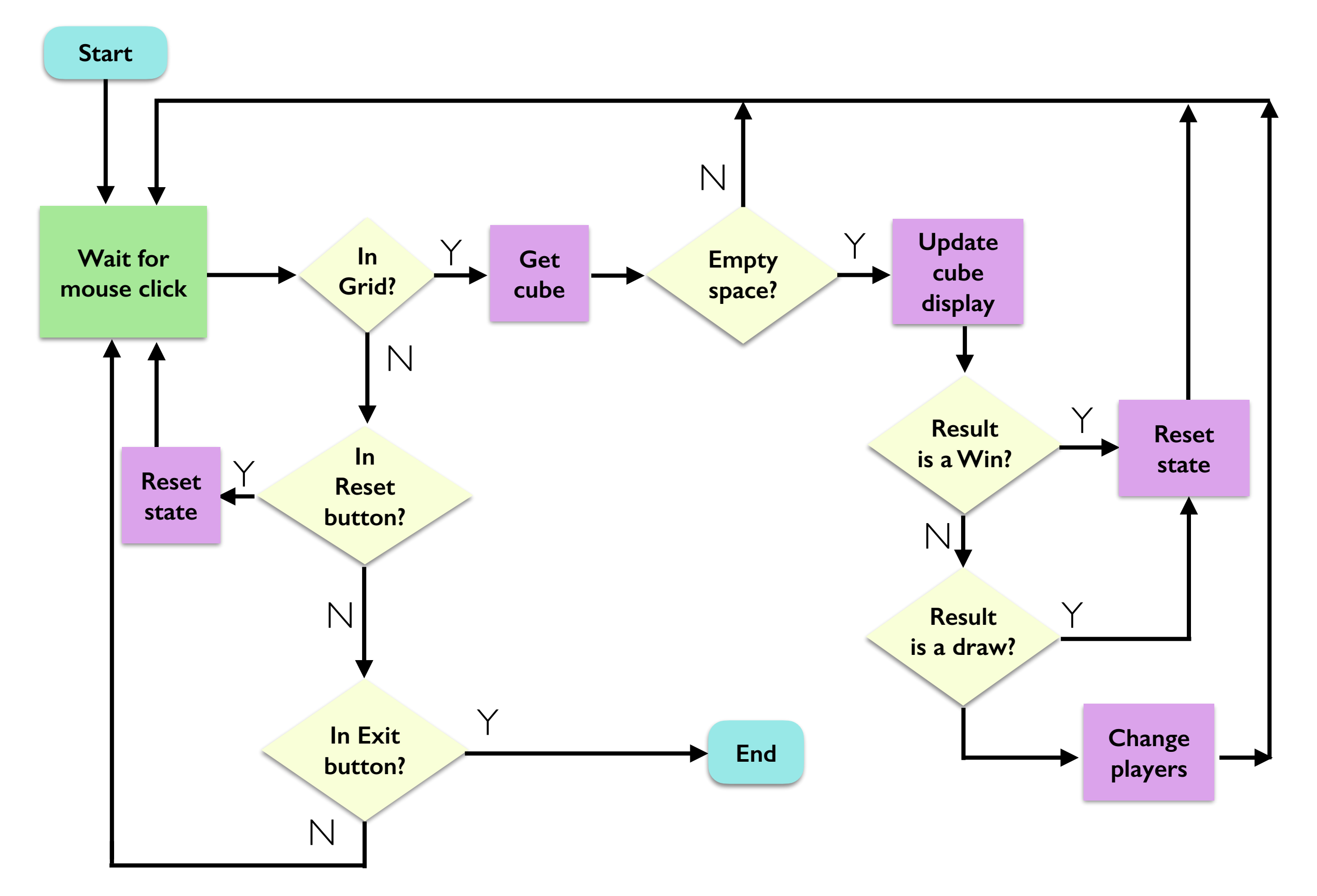

- Let's think about \_\_\_init\_\_\_:
  - What do we need?
    - a **board**, player, and maybe **num\_moves** (to detect draws easily)

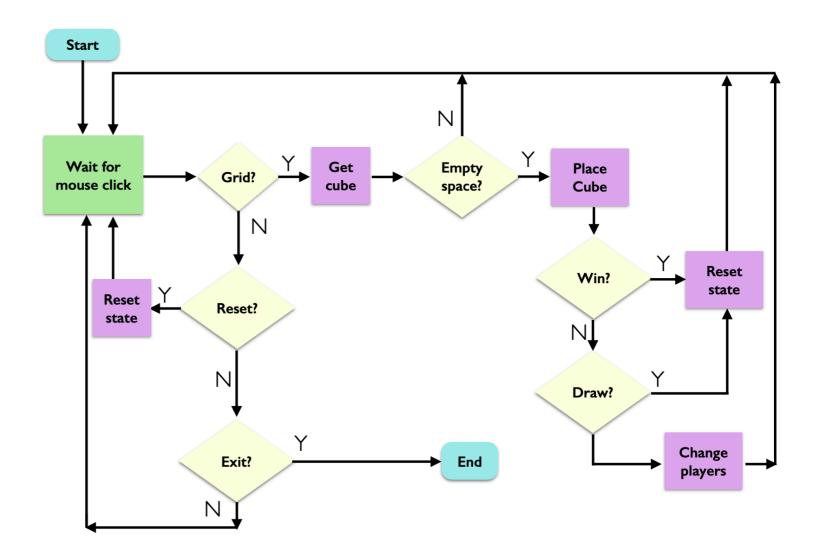

- Now let's write a method for handling a single mouse click (point)
- The game continues (waits for more clicks) if this method returns True
- If this method returns False, game ends

```
def do_one_click(self, point):
```

```
# step 1: check for exit button
if self._board.in_exit(point):
    # TODO
```

```
# step 2: check for reset button
elif self._board.in_reset(point):
    # TODO
```

```
# step 3: check if click on the grid
elif self._board.in_grid(point):
    # TODO
```

# keep going!
return True

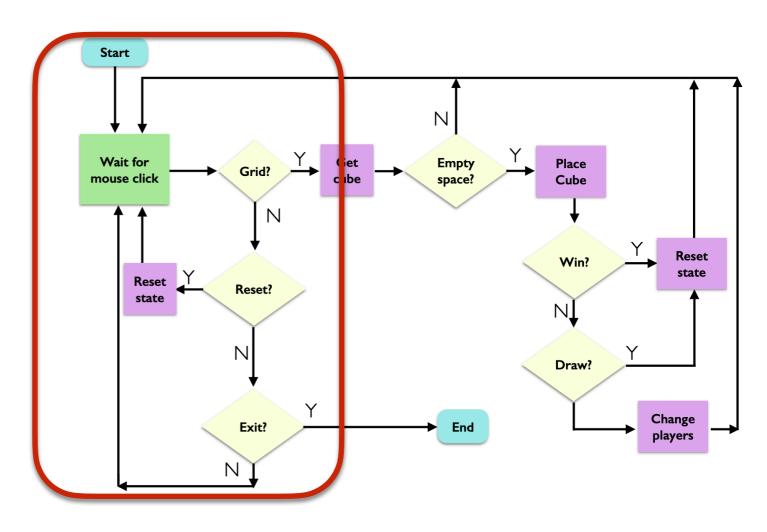

• Let's handle the "exit" button first (since it's the easiest)

```
if self._board.in_exit(point):
    print("Exiting...")
    # game over
    return False
```

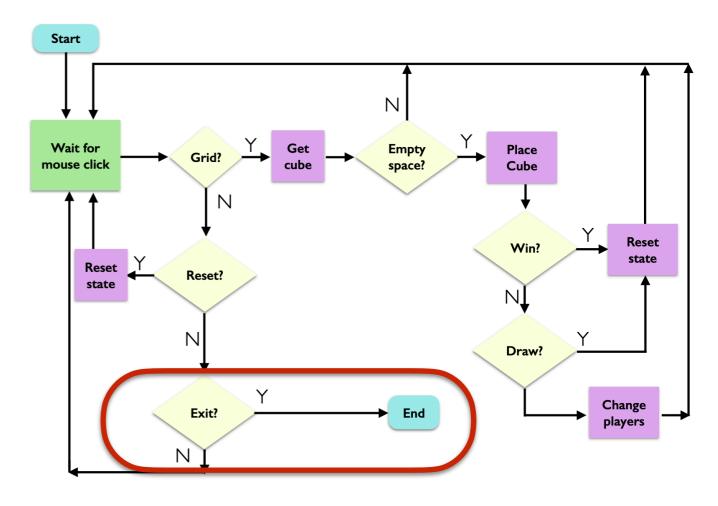

• Now let's handle reset

```
elif self._board.in_reset(point):
    print("Reset button clicked")
    self._board.reset()
    self._board.set_string_to_upper_text("")
    self._num_moves = 0
    self._player = "X"
```

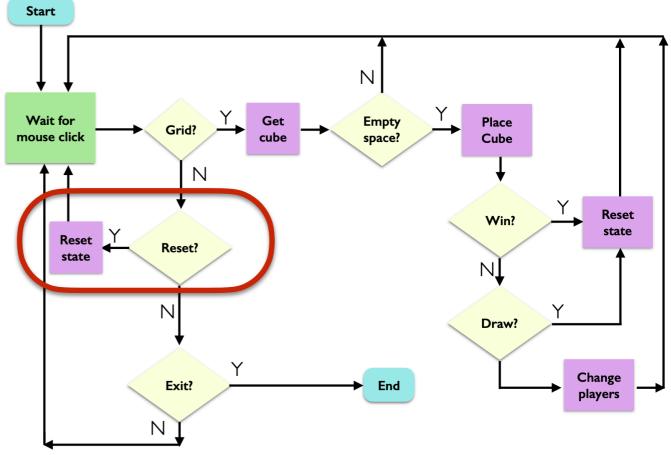

• Finally, let's handle a ''normal'' move. Start by getting point and TTTCube

elif self.\_board.in\_grid(point):

# get the cube at the point the user clicked
tcube = self.\_board.get\_ttt\_cube\_at\_point(point)

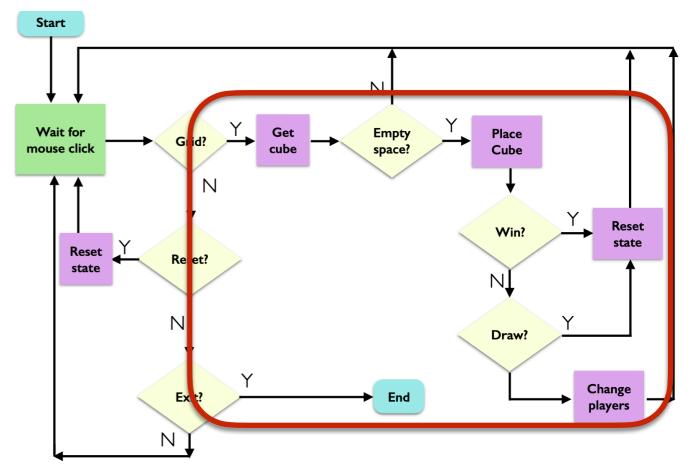

elif self.\_board.in\_grid(point):

 The rest of our code checks for a valid move, a win, a draw, and updates state accordingly

 At the end, if the move was valid, we swap players

```
tcube = self._board.get_ttt_cube_at_point(point)
# make sure this square is vacant
if tcube.get_letter() == "":
    tcube.set letter(self. player)
```

# get the cube at the point the user clicked

```
tcube.place_cube(self._board)
```

```
# valid move, so increment num_moves
self._num_moves += 1
```

```
# keep going!
return True
```

# TTT Summary

- Basic strategy
  - **Board**: start general, don't think about game specific details
  - **TTTBoard**: extend generic board with TTT specific features
    - Inherit everything, update attributes/methods as needed
  - **TTTCube** isolate functionality of a single TTT cube on board
    - Think about what features are necessary/helpful in other classes
  - TTTGame: think through logic conceptually before writing any code
    - Translate logic into code carefully, testing along the way

### Class Discussion: Boggle vs TTT Design Differences

#### Special Methods/Magic Methods

#### Special Methods

- Start and end with \_\_\_ (double underscore)
  - Called magic methods (or informally dunder methods)
- Often not called explicitly using dot notation and called by other means
- What special methods have we already used seen/used so far?

#### • \_\_\_init\_\_(self, val)

- When is it called?
  - Automatically when we *create* an instance (object) of the class
  - Can also be invoked as obj.\_\_init\_(val) (where obj is an instance of the class)

#### Special Methods

#### • \_\_str\_(self)

- When is it called?
  - When we print an instance of the class using print(obj)
  - Also called whenever we call str function on it: str(obj)
  - Can also be invoked as obj \_\_\_str\_\_()

#### • \_\_repr\_\_(self)

- Also returns a string but its format is very specific (can be used to recreate the object of the class)
- Useful for debugging
- Don't worry about any more specifics for this class

# Special Methods for Operators

- We can use mathematical and logical operators such as ==/+ to compare/add two objects of a class by defining the corresponding special method
- Example of polymorphism (using a single method or operator for different uses)

У

У

Χ

| •eq (self,                    | other):  | X == Y |
|-------------------------------|----------|--------|
| •ne (self,                    | other):  | x != y |
| •lt (self,                    | other):  | x < y  |
| •gt (self,                    | other):  | x > y  |
| <ul> <li>add(self,</li> </ul> | other) : | x + y  |
| •sub(self,                    | other):  | x - y  |
|                               |          |        |

\_\_mul\_\_(self, other):

\_\_add\_\_: why we can concatenate sequences with + as well as add ints with +

• There are many others!

•

### Special Method: \_\_\_len\_\_\_

#### • <u>len (self</u>)

- Called when we use the built-in function len() in Python on an object obj of the class: len(obj)
- We can call len() function on any object whose class has the \_\_len\_\_() special method implemented
- All built-in collection data types we saw (string, list, range, tuple, set, dictionaries) have this special method implemented
- This is why we are able to call **len** on them
- What is an example of a built-in type that we can't call **len** on?
  - int, float, Bool, None

#### Other Special Methods for Sequences

- What other sequence operators have we used in this class?
- They each have a special method that is called whenever they are used
  - Get an item at an index a sequence using [ ]: calls
     \_\_getitem\_\_
    - e.g., word\_lst[2] implicitly calls word\_lst.\_\_getitem\_\_(2)
  - Set an item at an index to another val using []: calls
     \_\_setitem\_\_\_
    - e.g., word\_lst[0] = "hello" implicitly calls word\_lst.\_\_setitem\_\_(0, "hello)

### in Operator: \_\_\_contains\_\_\_

- \_\_contains\_\_(self, val)
  - When we say **if elem in seq** in Python:
    - Python calls the \_\_contains\_\_ special method on seq
    - That is, seq.\_\_contains\_\_(elem)
- If we want the in operator to work for the objects of our class, we can do so by implementing the \_\_\_contains\_\_\_ special method

#### Iteration Special Methods

- What if we want to "iterate" over an object of our class in a for loop?
- We can achieve this by implementing appropriate special methods:
  - A for loop in Python can iterate over any object whose class has the special methods <u>iter</u> and <u>next</u> defined
  - Such objects are called *iterables*
- We can make objects of our class iterable by defining these methods appropriately

### [Extra] For loop: Behind the Scenes

# a simple for loop to iterate over a list
for item in num\_lst:
 print(item)

 Behind the scenes, the for loop is simply a while loop in disguise, driving iteration within a *try-except* statement. The above loop is really:

```
try:
    it = iter(num_lst)
    while True:
        item = next(it)
        print(item)
except StopIteration:
    pass
        This is a way to "hide" the error
```

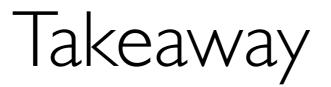

• We can implement any of these functionalities that built-in types enjoy for objects of our own class by defining the appropriate special methods